## **\*\*New ONLINE Process for Submitting EAP Requests – SADIE Now Available\*\***

The Exceptional Access Program is excited to announce that the **Special Authorization Digital Information Exchange (SADIE)** service is now available to physicians and nurse practitioners across Ontario!

Improvements to submitting EAP requests include:

- Ability for you to research the clinical criteria for drugs that require EAP approval for Ontario Drug Benefit Program patients
- Access to a secure online portal for you to submit requests electronically for all EAP drugs, many with a criteria-specific form to help ensure the request is complete and the information collected is relevant.
- Future releases will introduce automated, real-time assessment for many drugs and indications, the ability for designates to complete and submit requests on behalf of a prescriber, as well as other features that will simplify the management of EAP requests.

As a prescriber (nurse practitioner or physician), we encourage you to begin submitting your EAP requests electronically through SADIE. The online system puts criteria at your finger tips, simplifies the submission process and speeds up decisions!

To access SADIE, you will need to be registered with GO Secure and enrolled in the Medical Claims Electronic Data Transfer Service (MCEDT). If you do not have a GO Secure account and/or are not enrolled in MCEDT, please see the document titled "Accessing SADIE" that can be found along with other SADIE training aids at **<http://health.gov.on.ca/en/pro/programs/sadie/training/>**

## **To Access SADIE:**

Log in to **[GO Secure](https://www.ebse.health.gov.on.ca/)** (https://www.ebse.health.gov.on.ca), click the "Continue'' button on the welcome page, and select "Special Authorization Digital Information Exchange" from the drop-down menu.

If you require assistance with SADIE application, please contact the SADIE Helpdesk at 1-800-262- 6524 or via email at **[SSContactCentre.MOH@ontario.ca.](mailto:SSContactCentre.MOH@ontario.ca)**

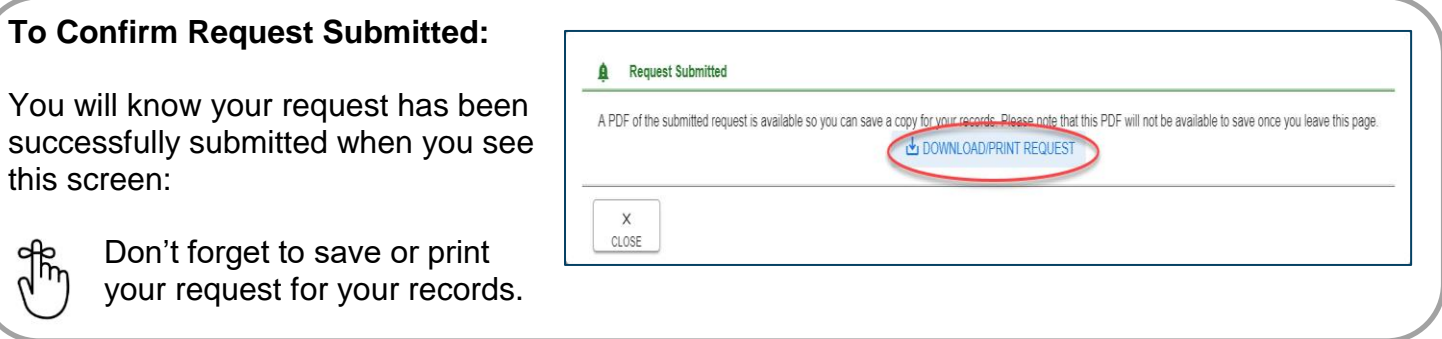

Thank you in advance for supporting the SADIE initiative. If you need any further information, please do not hesitate to email **[SADIE@Ontario.ca](mailto:SADIE@Ontario.ca)**